# **ΥΠΟΥΡΓΕΙΟ ΠΑΙΔΕΙΑΣ ΚΑΙ ΠΟΛΙΤΙΣΜΟΥ ΔΙΕΥΘΥΝΣΗ ΑΝΩΤΕΡΗΣ ΚΑΙ ΑΝΩΤΑΤΗΣ ΕΚΠΑΙΔΕΥΣΗΣ**

#### **ΥΠΗΡΕΣΙΑ ΕΞΕΤΑΣΕΩΝ**

# **ΓΡΑΠΤΕΣ ΕΞΕΤΑΣΕΙΣ ΓΙΑ ΕΓΓΡΑΦΗ ΚΑΙ ΚΑΤΑΤΑΞΗ ΣΤΟΥΣ ΠΙΝΑΚΕΣ ΔΙΟΡΙΣΙΜΩΝ**

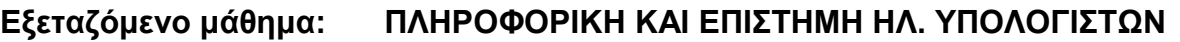

**Ημερομηνία και ώρα εξέτασης:** Σάββατο, 18 Νοεμβρίου 2017

15:00 – 18:00

#### **ΤΟ ΕΞΕΤΑΣΤΙΚΟ ΔΟΚΙΜΙΟ ΑΠΟΤΕΛΕΙΤΑΙ ΑΠΟ ΕΙΚΟΣΙ ΤΡΕΙΣ (23) ΣΕΛΙΔΕΣ**

#### **Οδηγίες:**

- **Να απαντήσετε σε όλες τις ερωτήσεις στο τετράδιο απαντήσεων. Δεν δίνεται δικαίωμα επιλογής ερωτήσεων.**
- **Το εξεταστικό δοκίμιο αποτελείται από τρία (3) μέρη. Στην αρχή του κάθε μέρους δίνονται οδηγίες για τον τρόπο απάντησης των ερωτήσεων του συγκεκριμένου μέρους.** 
	- Μέρος Α (4 ερωτήσεις): 20 μονάδες.
	- Μέρος Β (12 ερωτήσεις): 50 μονάδες.
	- Μέρος Γ (6 ερωτήσεις): 30 μονάδες.
- **Επιτρέπεται η χρήση μη προγραμματιζόμενης υπολογιστικής μηχανής.**
- **Μπορείτε να χρησιμοποιήσετε τις τελευταίες σελίδες του τετραδίου απαντήσεων ως πρόχειρο, αναγράφοντας τη λέξη «ΠΡΟΧΕΙΡΟ» στο πάνω μέρος της κάθε σελίδας. Οτιδήποτε γράψετε σε αυτές τις σελίδες δεν θα αξιολογηθεί.**

# **ΜΕΡΟΣ Α. (20 μονάδες)**

Το μέρος αυτό περιλαμβάνει ερωτήσεις, στις οποίες δίνεται μια περιγραφή/σενάριο και ακολουθεί μια σειρά από προτάσεις. Για **κάθε πρόταση** ζητείται να χαρακτηρίσετε κατά πόσο είναι ορθή ή λανθασμένη. Να σημειώσετε στο τετράδιο απαντήσεών σας τον αριθμό της ερώτησης, το γράμμα που αντιστοιχεί στην καθεμιά από τις προτάσεις μαζί με την απάντησή σας «**Ορθό**» ή «**Λάθος**».

Τρόπος αξιολόγησης: Για τον σωστό χαρακτηρισμό δίνεται το αντίστοιχο ποσοστό μονάδων που αναφέρονται στην ερώτηση, διαφορετικά δίνονται μηδέν (0) μονάδες.

### **Ερώτηση Α1 (3 Μονάδες)**

Ο καθηγητής κ. Ευαγγέλου, στη Β' Γυμνασίου, έχει επιλέξει για το επόμενο μάθημα τους πιο κάτω δείκτες επιτυχίας:

- *«Οι μαθητές να εξηγούν τον ρόλο και τα χαρακτηριστικά των δυο ειδών κύριας μνήμης.»*
- *«Οι μαθητές να συγκρίνουν τα διάφορα μέσα βοηθητικής μνήμης με βάση τα χαρακτηριστικά τους.»*

Για τους δείκτες αυτούς έχει ετοιμάσει υλικό (παρουσιάσεις και βίντεο), το οποίο κάθε μαθητής θα μελετήσει ατομικά στον υπολογιστή του, ενώ παράλληλα θα συμπληρώσει στο φύλλο εργασίας τις παρατηρήσεις του σε σχέση με το υλικό που μελέτησε. Πιο κάτω σημειώνονται κάποιες από τις παρατηρήσεις που κατέγραψαν στο φύλλο εργασίας οι μαθητές:

- (α) **Μαριλένα**: Η μνήμη RAM είναι πολύ ταχύτερη από τις μονάδες βοηθητικής μνήμης.
- (β) **Γιώργος**: Το BIOS είναι μόνιμα αποθηκευμένο στη μνήμη RAM.
- (γ) **Άγγελος**: Η μνήμη ROM περιέχει το λειτουργικό σύστημα του Η/Υ.
- (δ) **Έλια**: Στους σύγχρονους Η/Υ υπάρχει η τάση να αντικαθίσταται η μνήμη RAM από SSD, που έχει μεγαλύτερη χωρητικότητα και δεν χάνει τα δεδομένα με τη διακοπή του ηλεκτρικού ρεύματος.
- (ε) **Ολίβια**: Ένας εσωτερικός σκληρός δίσκος που συνδέεται με την μητρική κάρτα με σύνδεση SATA, έχει τη δυνατότητα να μεταφέρει δεδομένα με μεγαλύτερη ταχύτητα από έναν που είναι συνδεδεμένος με σύνδεση IDE.
- (στ) **Μάριος**: Οι οπτικοί δίσκοι DVD-RW και CD-RW είναι επανεγγράψιμοι.

# **Να χαρακτηρίσετε με τη λέξη «Ορθό» τις σωστές παρατηρήσεις των μαθητών και με τη λέξη «Λάθος» τις υπόλοιπες.**

### **Ερώτηση Α2 (4.5 Μονάδες)**

Στο σημερινό μάθημα της Α' Λυκείου, η καθηγήτρια κ. Αντρέου πρόκειται να διδάξει την υποενότητα «Επεξεργασία Εικόνας». Θεώρησε αναγκαίο να αναφερθεί στα πιο γνωστά πρότυπα αναπαράστασης εικόνας και ζήτησε από τους μαθητές να χρησιμοποιήσουν το Διαδίκτυο για να εντοπίσουν πρότυπα συμπίεσης εικόνας και να καταγράψουν τα χαρακτηριστικά του κάθε πρότυπου.

Οι πιο κάτω μαθητές έδωσαν τις ακόλουθες πληροφορίες:

- (α) **Νικόλας:** Το πρότυπο GIF υποστηρίζει μέχρι και 256 χρώματα και η χρήση του δεν ενδείκνυται για φωτογραφίες.
- (β) **Γιώργος:** Αν αποθηκεύσουμε μια εικόνα χρησιμοποιώντας το πρότυπο GIF το αρχείο θα έχει μεγαλύτερο μέγεθος από ότι εάν την αποθηκεύσουμε χρησιμοποιώντας το πρότυπο BMP.
- (γ) **Μαρία:** Το πρότυπο JPEG επιτρέπει συμπίεση εικόνας με απώλειες.
- (δ) **Ελένη:** Οι εικόνες που χρησιμοποιούν το πρότυπο BMP είναι χαρτογραφικές.
- (ε) **Άννα:** Το πρότυπο WMV επιτρέπει συμπίεση φωτογραφίας χωρίς απώλειες.
- (στ) **Κώστας:** Οι εικόνες που χρησιμοποιούν το πρότυπο PNG είναι χαρτογραφικές.

**Να χαρακτηρίσετε με τη λέξη «Ορθό» τις σωστές παρατηρήσεις των μαθητών και με τη λέξη «Λάθος» τις υπόλοιπες.** 

Ο καθηγητής κ. Αποστόλου, θέλει οι μαθητές της Γ' Γυμνασίου να είναι σε θέση να χρησιμοποιούν κριτήρια σε ερωτήματα, με τη χρήση λογικών τελεστών και χαρακτήρων μπαλαντέρ. Έχει δώσει στους μαθητές τον πιο κάτω πίνακα (employee), ο οποίος περιλαμβάνει τα εξής πεδία: ταυτότητα υπαλλήλου (emp\_id), ονοματεπώνυμο υπαλλήλου (emp\_name) και ηλικία υπαλλήλου (emp\_age):

### **Πίνακας employee**

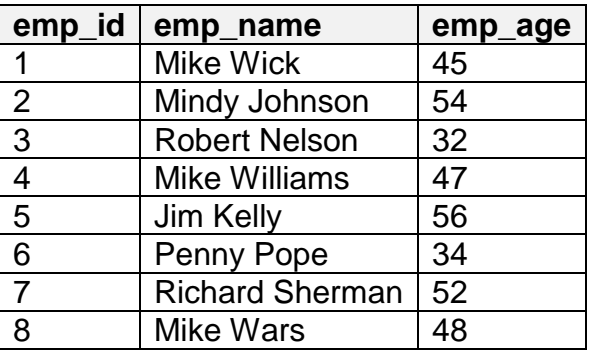

Ο κ. Αποστόλου ανέφερε στους μαθητές ότι το πιο κάτω είναι το αποτέλεσμα της εκτέλεσης ενός ερωτήματος (query) με βάση τον πίνακα employee και τους ζήτησε να το δημιουργήσουν.

### **Αποτέλεσμα Ερωτήματος**

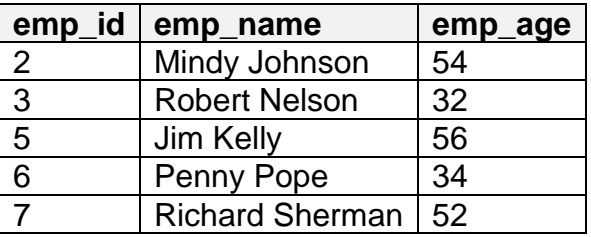

Οι μαθητές δημιούργησαν το ερώτημα, επέλεξαν τα τρία πεδία (emp\_id, emp\_name και emp\_age) και εφάρμοσαν κριτήρια σε αυτά. Τα κριτήρια που εφάρμοσαν έξι μαθητές, (α) μέχρι (στ), φαίνονται πιο κάτω:

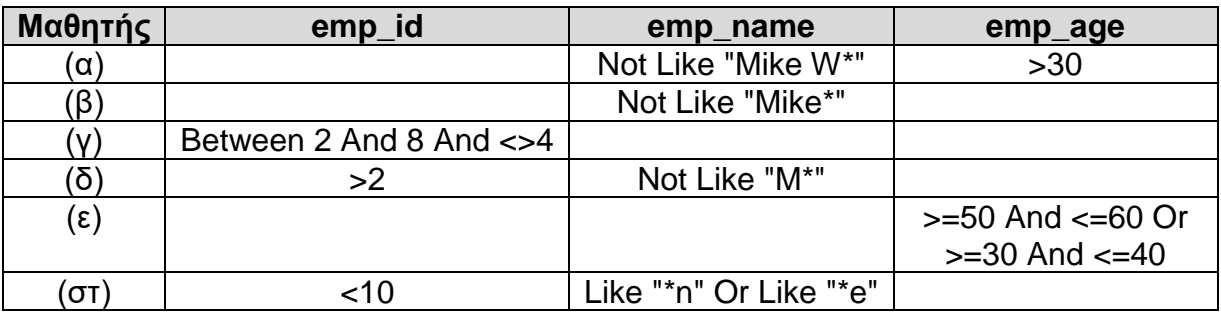

**Να χαρακτηρίσετε με τη λέξη «Ορθό» τους μαθητές οι οποίοι εφάρμοσαν κριτήρια που οδηγούν στο σωστό αποτέλεσμα και με τη λέξη «Λάθος» τους υπόλοιπους.**

# **Ερώτηση Α4 (8 Μονάδες)**

Ο καθηγητής κ. Χαραλάμπους, έχει αναθέσει στους μαθητές της Β' Λυκείου το πιο κάτω πρόβλημα:

Οι πρόβες για τη μαθητική παρέλαση συνεχίζονται πυρετωδώς. Η συμμετοχή στη φετινή παρέλαση προϋποθέτει ότι από τα τμήματα της Γ' τάξης που θα λάβουν μέρος, πρέπει να επιλεγεί ίδιος αριθμός παιδιών. Στην παρέλαση **δεν** θα έχουν απαραιτήτως συμμετοχή όλα τα τμήματα. Υπάρχουν 10 τμήματα της Γ' τάξης. Τα παιδιά που ανήκουν σε ένα τμήμα χαρακτηρίζονται από το ίδιο ψηφίο (0-9).

Να δημιουργήσετε πρόγραμμα το οποίο θα διαβάζει έναν ακέραιο Ν (2<=N<=100) που υποδεικνύει το πλήθος των παιδιών, ακολουθούμενο από Ν ψηφία που υποδεικνύουν το τμήμα που ανήκει το κάθε παιδί. Το πρόγραμμα να βρίσκει και να εμφανίζει στην οθόνη το πλήθος των παιδιών από κάθε τμήμα που θα συμμετέχουν στην παρέλαση, αν από κάθε τμήμα που θα λάβει μέρος στην παρέλαση, συμμετέχει ίδιος αριθμός παιδιών. Σε αντίθετη περίπτωση να εμφανίζεται ο αριθμός -1.

#### **Παράδειγμα εισόδου 1**

12 1 2 0 4 2 5 6 4 0 6 5 1

**Παράδειγμα εξόδου 1**

2

**Επεξήγηση**: Τα τμήματα 0, 1, 2, 4, 5 και 6 έχουν από δύο συμμετοχές.

### **Παράδειγμα εισόδου 2**

7 1 3 2 4 4 5 4

### **Παράδειγμα εξόδου 2**

-1

**Επεξήγηση**: Τα τμήματα 1, 2, 3 και 5 έχουν μία συμμετοχή ενώ το τμήμα 4 έχει 3 συμμετοχές.

Πιο κάτω βλέπετε τις λύσεις τεσσάρων μαθητών του κ. Χαραλάμπους.

```
(α) Αναστασία
#include <iostream>
using namespace std;
int main() {
     int dig[10];
     for (int i=0; i<10; i++)
         dig[i]=0;
    int n, x, M1 = 0, M2 = 101;
     cin >> n;
    for (int i=0; i<n; i++){
        \sin \gg x;dig[x]+;
     }
     for (int i=0;i<10;i++) {
       if (digli] > M1)M1 = dig[i]; if (dig[i] < M2 && dig[i]!=0)
            M2 = dig[i]; }
    if (M1 == M2) cout << M1 << endl;
     else
       cout << "-1";
return 0;
}
                                             (β) Βασιλική
                                             #include <iostream>
                                             using namespace std;
                                             int main() {
                                                  int n, x, num = 0, arr[10];
                                                   for (int i=0; i<10; i++)
                                                      arr[i]=0; cin >> n;
                                                  for (int i=0; i<n; i++){
                                                      \sin \gg x;arr[x]++; if (arr[x]>num)
                                                          num = arr[x]; }
                                                  int cnt = 0;
                                                   for (int i=0; i<10; i++)
                                                       if (arr[i]>0 && arr[i]!=num)
                                                           cnt++;
                                                   if (cnt==0)
                                                      cout << num;
                                                   else
                                                      cout << "-1";
                                             return 0;
                                             }
(γ) Γεωργία
#include <iostream>
using namespace std;
int main() {
     int pin[100], N;
     bool check = false;
     cin >> N;
    for (int i=0; i<\aleph; i++)
        \sin \gg \pi \sin[i];int cur = 0, ans = 0;
    for (int i=0; i<9; i++){
       if (cur!=0)
         ans = cur;cur = 0; for (int j=0; j<N; j++)
             if (pin[j]=i) cur++;
 }
     if (check==true)
         cout << ans;
     else
         cout << "-1";
return 0;
}
                                             (δ) Δήμητρα
                                             #include <iostream>
                                             using namespace std;
                                             int main() {
                                              int numbers[100], N, app, maxn = 0;
                                                  \sin \gg N;for (int i=0; i<\mathbb{N}; i++)
                                                       cin >> numbers[i];
                                                   for (int i=0; i<N-1; i++){
                                                     app = 0; for (int j=i; j<N; j++)
                                                        if (numbers[i]==numbers[j])
                                                                app++;
                                                       if (app>maxn)
                                                        maxn = app; }
                                                   if (maxn>0)
                                                      cout << maxn;
                                                   else
                                                     cout << "-1";
                                             return 0;
                                             }
```
**Να χαρακτηρίσετε με τη λέξη «Ορθό» όσες από τις απαντήσεις που έδωσαν οι μαθητές επιλύουν ορθά το πρόβλημα και με τη λέξη «Λάθος» τις υπόλοιπες.** 

### **ΤΕΛΟΣ Α' ΜΕΡΟΥΣ**

### **ΜΕΡΟΣ Β. (50 μονάδες)**

Το μέρος αυτό περιλαμβάνει ερωτήσεις πολλαπλής επιλογής. Κάθε ερώτηση έχει **ΜΙΑ μόνο ορθή απάντηση**. Να σημειώσετε στο τετράδιο απαντήσεών σας τον αριθμό της ερώτησης και το γράμμα που αντιστοιχεί στην απάντησή σας.

Τρόπος αξιολόγησης: Για τη σωστή απάντηση, δίνεται ο αριθμός μονάδων που αναφέρονται στην ερώτηση, διαφορετικά δίνονται μηδέν (0) μονάδες.

### **Ερώτηση Β1 (3 Μονάδες)**

Η κ. Φραγκάκη καθηγήτρια στη Β' Λυκείου, σε μάθημα για την «Αναπαράσταση Δεδομένων», θέλει να δώσει ένα παράδειγμα χαρακτήρα, που να χρειάζεται απαραιτήτως για την αναπαράστασή του, την κωδικοποίηση Unicode.

# **Ποιον από τους παρακάτω χαρακτήρες πρέπει να δώσει ως παράδειγμα η κ. Φραγκάκη;**

- (α) \*
- (β) s
- (γ) σ
- (δ) 3

# **Ερώτηση Β2 (3 Μονάδες)**

Ο καθηγητής κ. Ιωάννου, πρόκειται να διδάξει στους μαθητές της Β' Γυμνασίου τη συνάρτηση **IF** στην εφαρμογή υπολογιστικών φύλλων (Excel). Η ενότητα των υπολογιστικών φύλλων είναι η μοναδική που έχει απομείνει μέχρι το τέλος της χρονιάς και ο κ. Ιωάννου, ως έμπειρος καθηγητής, σκοπεύει να βοηθήσει τους μαθητές του να δομήσουν τη νέα γνώση, χρησιμοποιώντας ως θεμέλιο, γνώσεις που ήδη κατέκτησαν, κατά τη διάρκεια της χρονιάς.

### **Ποιο λογισμικό, το οποίο έχουν διδαχθεί οι μαθητές στη Β' Γυμνάσιου, περιέχει αντίστοιχη εντολή με τη συνάρτηση IF, ώστε να το ανακαλέσει ο κ. Ιωάννου;**

- (α) Alice
- (β) Scratch
- (γ) Access
- (δ) PAME

# **Ερώτηση Β3 (3 Μονάδες)**

Η καθηγήτρια κ. Νικολάου, στην Α' Γυμνασίου, έχει επιλέξει για το επόμενο μάθημα τον δείκτη επιτυχίας «*οι μαθητές να χρησιμοποιούν μια εφαρμογή επεξεργασίας κειμένου για να μορφοποιούν παραγράφους*». Για το σκοπό αυτό, έδωσε στους μαθητές τις δραστηριότητες που εμφανίζονται παρακάτω:

- (α) Να εισαγάγετε έναν δεξιό στηλοθέτη στα 10 cm, στην τελευταία γραμμή του κειμένου.
- (β) Να εφαρμόσετε πλήρη στοίχιση σε ολόκληρο το κείμενο.
- (γ) Να προσθέσετε μη-αυτόματη (υποχρεωτική) αλλαγή σελίδας στο τέλος της δεύτερης παραγράφου.
- (δ) Να αλλάξετε το διάστιχο όλων των γραμμών του κειμένου σε 1,5 γραμμές.

# **Ποια από τις δραστηριότητες αυτές θεωρείτε ότι ΔΕΝ βοηθά στην κατάκτηση του δείκτη;**

# **Ερώτηση Β4 (4 Μονάδες)**

Ο καθηγητής κ. Σωτηρίου, στη Β' Γυμνασίου, θέλει να αξιολογήσει την κατάκτηση του πιο κάτω δείκτη από τους μαθητές του:

 «Οι μαθητές να χρησιμοποιούν εργαλεία που παρέχονται από το Λειτουργικό Σύστημα για τη μορφοποίηση μονάδων αποθήκευσης, για τον έλεγχο και τη βελτιστοποίηση του συστήματος και για τη διαχείριση εργασιών».

Για τον σκοπό αυτό έδωσε την πιο κάτω άσκηση, η οποία θα εκτελεστεί σε περιβάλλον Microsoft Windows:

- (1) Να τοποθετήσετε τη μνήμη Flash, που σας έχει δοθεί, στην κατάλληλη υποδοχή στον ηλεκτρονικό υπολογιστή σας.
- (2) Να διαγράψετε τα περιεχόμενα της μνήμης Flash, εκτός από τον φάκελο School.
- (3) Χρησιμοποιώντας κατάλληλα εργαλεία, να ελέγξετε κατά πόσο η μνήμη αυτή περιέχει σφάλματα και αν ναι, να προσπαθήσετε να τα διορθώσετε.
- (4) Nα αντιγράψετε τα 20 αρχεία από τον φάκελο Copy, που βρίσκεται στην επιφάνεια εργασίας (Desktop), στον φάκελο School που βρίσκεται στη μνήμη Flash.
- (5) Να φροντίσετε έτσι ώστε η ταχύτητα ανάγνωσης δεδομένων από τη μνήμη Flash να είναι η βέλτιστη.
- (6) Να δημιουργήσετε ένα έγγραφο κειμένου στο οποίο να γράψετε το όνομα της εφαρμογής που χρειάζεται την περισσότερη μνήμη για να λειτουργήσει.

**Η χρήση ποιου από τα παρακάτω εργαλεία ΔΕΝ περιλαμβάνεται στην πιο πάνω άσκηση;**

- (α) Chkdsk
- (β) Defrag / Optimize
- (γ) Format
- (δ) Task Manager

### **Ερώτηση Β5 (4 Μονάδες)**

Ο Μιχάλης είναι μαθητής της Β' Γυμνασίου και επιλύει φύλλο εργασίας στα Υπολογιστικά Φύλλα (Excel). Το φύλλο εργασίας περιέχει απλούς τύπους με προσθέσεις, αφαιρέσεις, πολλαπλασιασμούς και διαιρέσεις. Ξαφνικά, μετά από μια ενέργειά του, εμφανίζεται στο κελί C32 το μήνυμα **#VALUE!**. Ο Μιχάλης καλεί τον καθηγητή του, τον κ. Δημητρίου, σε βοήθεια.

### **Ποια εξήγηση πρέπει να δώσει ο κ. Δημητρίου στον Μιχάλη;**

- (α) Έχεις διαγράψει μια γραμμή ή στήλη, η οποία περιείχε κελιά που χρησιμοποιούνταν στον τύπο του κελιού C32.
- (β) Στον τύπο του κελιού C32, έχεις πληκτρολογήσει λάθος το όνομα ενός κελιού.
- (γ) Ο τύπος στο κελί C32 περιέχει διαίρεση με ένα κελί που έχει τιμή μηδέν (0).
- (δ) Κάποιο από τα κελιά που χρησιμοποιούνται στον τύπο του κελιού C32 περιέχει κείμενο αντί για αριθμό.

### **Ερώτηση Β6 (4 Μονάδες)**

Ο καθηγητής κ. Σταύρου, διδάσκει την ενότητα «Δίκτυα Υπολογιστών και Διαδίκτυο» στην Α' Λυκείου. Στο πλαίσιο της διδασκαλίας, έχει ετοιμάσει ένα δίκτυο στο εργαστήριο. Το δίκτυο αποτελείται από τρεις υπολογιστές (PC1, PC2 και PC3) και ένα μεταγωγό (Switch). Ο μεταγωγός είναι συνδεδεμένος με το δίκτυο του σχολείου.

Στον υπολογιστή PC1, ο καθηγητής εισαγάγει τις ρυθμίσεις για σύνδεση με το δίκτυο (χωρίς τη χρήση DHCP), επιδεικνύοντας τη διαδικασία στους μαθητές. Στη συνέχεια, ζητά από τους μαθητές να εισαγάγουν αντίστοιχες ρυθμίσεις στους άλλους δύο υπολογιστές. Μετά την εισαγωγή των ρυθμίσεων, οι υπολογιστές PC1 και PC2 επικοινωνούν μεταξύ τους και επίσης προβάλλουν την ιστοσελίδα www.google.com. Ο υπολογιστής PC3 επικοινωνεί με τους υπολογιστές PC1 και PC2, αλλά δεν έχει πρόσβαση στην ιστοσελίδα www.google.com.

Στην προσπάθεια να εντοπιστεί το πρόβλημα, ο καθηγητής ζητά από έναν μαθητή να εκτελέσει στον υπολογιστή PC3 την εντολή **ping 216.58.208.110** (όπου 216.58.208.110 είναι η διεύθυνση IP της ιστοσελίδα www.google.com) η οποία εκτελείται με επιτυχία και δείχνει ότι υπάρχει ανταπόκριση από τη διεύθυνση 216.58.208.110.

**Ποια από τις ακόλουθες εντολές θα πρέπει να εκτελέσουν οι μαθητές στον υπολογιστή PC3 ώστε να παρουσιαστεί η λανθασμένη ρύθμιση που δεν επιτρέπει την πρόσβαση στην ιστοσελίδα www.google.com;**

- (α) tracert 216.58.208.110
- (β) ping www.google.com
- (γ) ipconfig
- (δ) nslookup www.google.com

### **Ερώτηση Β7 (4 Μονάδες)**

Ο κ. Λάμπρου είναι καθηγητής Πληροφορικής στη Γ' Λυκείου. Σε προηγούμενο μάθημα, κατά τη διάρκεια της διδασκαλίας των δομών επανάληψης, είχε δώσει την πιο κάτω άσκηση:

Να δημιουργήσετε πρόγραμμα το οποίο να δέχεται ακέραιους αριθμούς μέχρι να δοθεί ο αριθμός 0 και να υπολογίζει και να τυπώνει το άθροισμά τους.

Στο σημερινό μάθημα ο κ. Λάμπρου θέλει να διδάξει τη χρήση της ένθετης (nested) δομής επανάληψης για την επίλυση ενός προβλήματος.

### **Ποιο από τα ακόλουθα παραδείγματα θεωρείτε πιο κατάλληλο ώστε να κατανοήσουν οι μαθητές την αναγκαιότητα χρήσης ένθετης δομής επανάληψης για την επίλυση ενός προβλήματος;**

- (α) Να δημιουργήσετε πρόγραμμα το οποίο να δέχεται ακέραιους αριθμούς μέχρι να δοθεί ο αριθμός 0 και να εντοπίζει και να τυπώνει τον μεγαλύτερο και τον μικρότερο αριθμό.
- (β) Να δημιουργήσετε πρόγραμμα το οποίο να δέχεται ακέραιους αριθμούς μέχρι να δοθεί ο αριθμός 0 και να υπολογίζει και να τυπώνει το άθροισμα των ψηφιών που αντιστοιχούν στις μονάδες του κάθε αριθμού.
- (γ) Να δημιουργήσετε πρόγραμμα το οποίο να δέχεται ακέραιους αριθμούς μέχρι να δοθεί ο αριθμός 0 και για κάθε έναν από αυτούς να υπολογίζει και να τυπώνει το πλήθος των διαιρετών του.
- (δ) Να δημιουργήσετε πρόγραμμα το οποίο να δέχεται ακέραιους αριθμούς μέχρι να δοθεί ο αριθμός 0 και να υπολογίζει και να τυπώνει τον μέσο όρο των άρτιων αριθμών.

# **Ερώτηση B8 (4 Μονάδες)**

Στην ενότητα «Δίκτυα Υπολογιστών και Διαδίκτυο» στην Α' Λυκείου, ο καθηγητής κ. Αριστοδήμου, έχει ετοιμάσει ένα δίκτυο στο εργαστήριο. Το δίκτυο αποτελείται από δύο υπολογιστές συνδεδεμένους σε ένα μεταγωγό (Switch). Οι ρυθμίσεις που αφορούν το δίκτυο για τους δύο υπολογιστές εμφανίζονται παρακάτω:

### **Ρυθμίσεις δικτύου για υπολογιστή PC1**

```
C:\Windows\system32>ipconfig /all
Ethernet adapter Ethernet:
    Connection-specific DNS Suffix . : lan
   Description . . . . . . . . . . . : Intel(R) Ethernet Connection I219-LM
   Physical Address. . . . . . . . . : B8-8A-60-9E-41-39
  DHCP Enabled. . . . . . . . . . . : Yes
   Autoconfiguration Enabled . . . . : Yes
   Link-local IPv6 Address . . . . . : fe80::2e0:f7ff:fecb:ec81
   Autoconfiguration IP Address. . . : 169.254.45.3
  Subnet Mask . . . . . . . . . . . : 255.255.0.0
  Default Gateway . . . . . . . . . :
    DHCPv6 Client DUID. . . . . . . . : 00-01-00-01-DD-4E-EA-41-00-E0-F7-CB-EC-81
   DNS Servers . . . . . . . . . . . :
```
#### **Ρυθμίσεις δικτύου για υπολογιστή PC2**

```
C:\Windows\system32>ipconfig /all
```
Ethernet adapter Ethernet:

```
 Connection-specific DNS Suffix . : lan
Description . . . . . . . . . . . : Intel(R) Ethernet Connection I219-LM
 Physical Address. . . . . . . . . : B8-8A-60-9A-3F-07
DHCP Enabled. . . . . . . . . . . Yes
 Autoconfiguration Enabled . . . . : Yes
 Link-local IPv6 Address . . . . . : fe80::20a:f3ff:fed3:3c4c
 Autoconfiguration IP Address. . . : 169.254.102.29
Subnet Mask . . . . . . . . . . . : 255.255.0.0
Default Gateway . . . . . . . . . :
 DHCPv6 Client DUID. . . . . . . . : 00-01-00-01-EB-4D-41-65-00-0A-F3-D3-3C-4c
DNS Servers . . . . . . . . . . . :
```
Ο καθηγητής από τον υπολογιστή PC1 εκτελεί την εντολή ping 169.254.102.29.

**Ποιο αναμένετε να είναι το αποτέλεσμα όσον αφορά την επιτυχία/αποτυχία ανταπόκρισης με τον υπολογιστή PC2 κατά την εκτέλεση της εντολής ping 169.254.102.29 από τον υπολογιστή PC1;**

- (α) Οι υπολογιστές ανήκουν στο ίδιο δίκτυο άρα ο υπολογιστής PC2 θα ανταποκριθεί.
- (β) Οι υπολογιστές ανήκουν σε διαφορετικά δίκτυα άρα ο υπολογιστής PC2 δεν θα ανταποκριθεί.
- (γ) Οι υπολογιστές ανήκουν στο ίδιο δίκτυο, αλλά ο υπολογιστής PC2 δεν θα ανταποκριθεί.
- (δ) Οι υπολογιστές ανήκουν σε διαφορετικά δίκτυα, αλλά ο υπολογιστής PC2 θα ανταποκριθεί.

# **Ερώτηση Β9 (5 Μονάδες)**

Ο καθηγητής κ. Λαζάρου, διδάσκει την προτεραιότητα των λογικών τελεστών στην Α' Λυκείου και έχει ετοιμάσει την πιο κάτω άσκηση:

Να γράψετε τα αποτελέσματα των πιο κάτω λογικών εκφράσεων:

(1) (10>2) OR (1>2) AND (3=3)

(2) (20>20) AND (2<1) AND (4>5) OR (4=5)

(3)(18<9) AND (10<9) OR (5>2)

(4)(19<9) AND (3>2) OR (4<20) AND (2=2)

**Διαπίστωσε, όμως, ότι μόνο δύο από τις πιο πάνω λογικές εκφράσεις βοηθούν στο να ελέγξει κατά πόσο οι μαθητές του έχουν κατανοήσει την προτεραιότητα των λογικών τελεστών. Ποιες θα πρέπει να επιλέξει για να δώσει στους μαθητές του;** 

- (α) 1 και 2
- (β) 1 και 4
- (γ) 3 και 4
- (δ) 2 και 3

### **Ερώτηση Β10 (5 Μονάδες)**

Η καθηγήτρια κ. Μιχαηλίδου, θα διδάξει μια νέα έννοια στους μαθητές της και σκέφτηκε αντί για παραδοσιακή διδασκαλία να χρησιμοποιήσει ένα παιχνίδι ρόλων.

Στο πλαίσιο του παιχνιδιού αυτού έχει δώσει τους ακόλουθους ρόλους στους μαθητές της:

**Γιώργος**: Κτυπά παλαμάκια με σταθερό ρυθμό. Με κάθε κτύπημα του Γιώργου οι υπόλοιποι θα κάνουν μια ενέργεια.

**Νίκη**: Δίνει οδηγίες και συντονίζει τα υπόλοιπα παιδιά.

**Αντιγόνη**: Αναλαμβάνει να εκτελεί όποια πράξη της ζητηθεί.

**Αλίκη**, **Ελένη**, **Κώστας**, **Αλέξανδρος**: Αποθηκεύουν τα αποτελέσματα που τους δίνει η Αντιγόνη μέχρι να τους τα ζητήσει πίσω.

Στη συνέχεια, η κ. Μιχαηλίδου δίνει 2 χαρτάκια με αριθμούς και ένα χαρτάκι με ενέργειες στην Νίκη και τα παιδιά δουλεύουν σύμφωνα με τις οδηγίες, μέχρι να ολοκληρωθούν οι ενέργειες.

**Ποια από τις ακόλουθες επιλογές περιγράφει καλύτερα τη νέα έννοια που επιθυμεί να διδάξει στους μαθητές της η κ. Μιχαηλίδου;**

- (α) Η κεντρική μονάδα επεξεργασίας και τα μέρη που την αποτελούν.
- (β) Οι μονάδες εισόδου, εξόδου και αποθήκευσης.
- (γ) Η συνεργασία χρήστη, λογισμικού εφαρμογών και λειτουργικού συστήματος ώστε να γίνει μια εργασία.
- (δ) Η συνεργασία χρήστη, λογισμικού και υλικού ώστε να γίνει μια εργασία.

### **Ερώτηση Β11 (5 Μονάδες)**

Ο καθηγητής κ. Σταύρου, έδωσε στους μαθητές της Β' Λυκείου το παρακάτω λογικό διάγραμμα για **να το μετατρέψουν σε πρόγραμμα** στη γλώσσα προγραμματισμού  $C++$ .

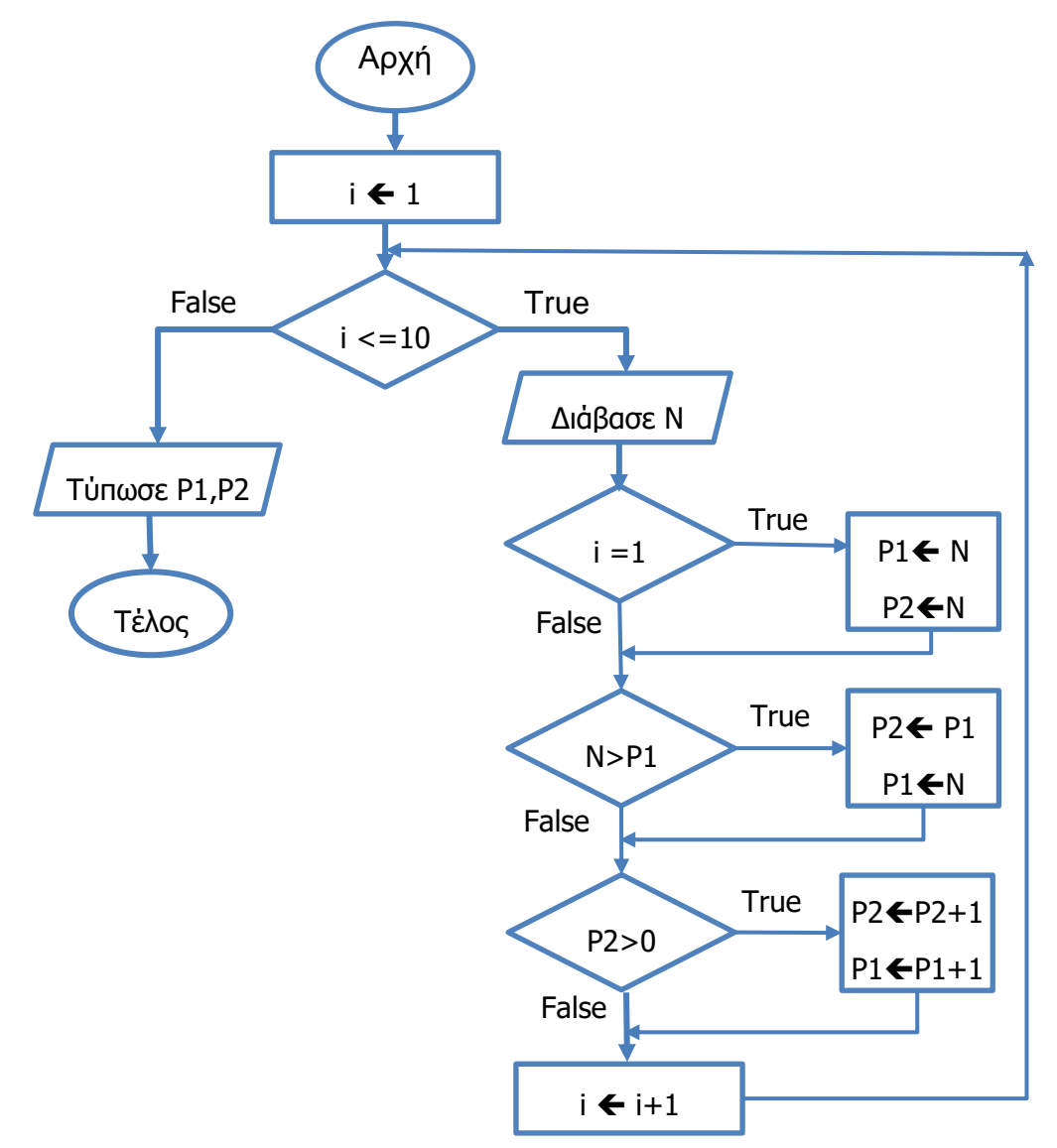

Τέσσερις από τις λύσεις που δόθηκαν από μαθητές ήταν οι παρακάτω:

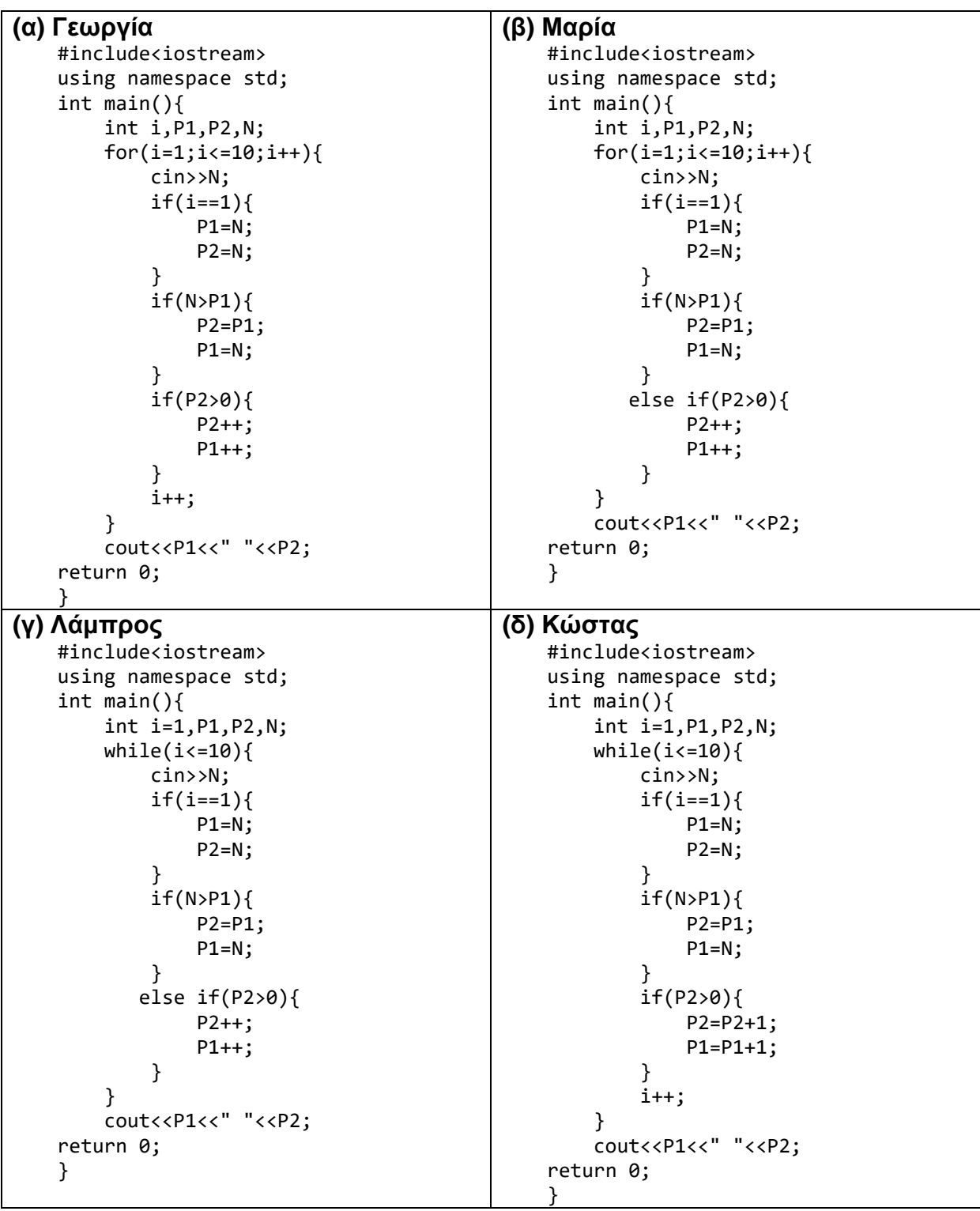

### **Ποια λύση θα μπορούσε να αποδεχτεί ως ορθή ο καθηγητής;**

- (α) Της Γεωργίας
- (β) Της Μαρίας
- (γ) Του Λάμπρου
- (δ) Του Κώστα

## **Ερώτηση Β12 (6 Μονάδες)**

Η καθηγήτρια κ. Μάκη, διδάσκει στη Β' Λυκείου. Σε επαναληπτικές ασκήσεις στο τέλος της χρονιάς έδωσε στους μαθητές την εξής δραστηριότητα:

Να γράψετε ένα πρόγραμμα που να δέχεται έναν ακέραιο αριθμό num, από το 1 μέχρι το 5. Στη συνέχεια να τυπώνει τον αριθμό ακολουθούμενο από τόσα μηδενικά όσα και ο αριθμός num.

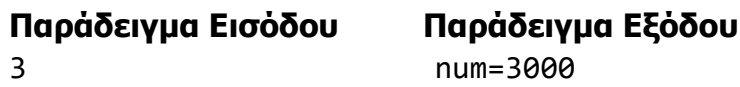

 $(1)$  #include<iostream> using namespace std; int main() { int num; cin>>num; cout<<"num="<<num; switch (num){ case 5: cout<<0; case 4: cout<<0; case 3: cout<<0; case 2: cout<<0; case 1: cout<<0; } return 0; }  $(2)$  #include<iostream> using namespace std; int main() { int num; cin>>num; cout<<"num="<<num; for (int  $i=0$ ; $i$ <num; $i++$ ) cout<<0; return 0; } (3) #include<iostream> using namespace std; int main() { int num; cin>>num; cout<<"num="<<num; int i=0; while (i<num) { cout<<0; i++; } return 0; }  $(4)$  #include<iostream> using namespace std; int main() { int num; cin>>num; int g=0; for (int  $i=0$ ; $i$ <num; $i++$ ) g\*=10; cout<<num\*g; return 0; }

Παρακάτω δίνονται οι λύσεις που έδωσαν τέσσερις από τους μαθητές:

**Ποιες από τις παραπάνω λύσεις πρέπει να δεχτεί ως σωστές η κ. Μάκη;**

- (α) Μόνο την 2 και την 3.
- (β) Μόνο την 3 και την 4.
- (γ) Μόνο την 1, την 2 και την 3.
- (δ) Μόνο την 2, την 3 και την 4.

#### **ΤΕΛΟΣ Β' ΜΕΡΟΥΣ**

### **ΜΕΡΟΣ Γ. (30 μονάδες)**

Το μέρος αυτό περιλαμβάνει ερωτήσεις για τις οποίες απαιτείται σύντομη απάντηση. Να σημειώσετε στο τετράδιο απαντήσεων σας τον αριθμό της ερώτησης, το γράμμα που αντιστοιχεί στο υποερώτημα (όπου ισχύει) και την απάντησή σας.

Τρόπος αξιολόγησης: Για την ορθή απάντηση δίνεται ο αντίστοιχος αριθμός μονάδων. Είναι δυνατό να δοθούν μονάδες σε απαντήσεις που είναι εν μέρει ορθές.

### **Ερώτηση Γ1 (3 Μονάδες)**

Η καθηγήτρια κ. Δημητρίου, έχει ολοκληρώσει τη διδασκαλία της Ενότητας «Βάσεις Δεδομένων και Ανάπτυξη Πληροφοριακών Συστημάτων» στη Γ' Γυμνασίου. Η κ. Δημητρίου έχει αποφασίσει να αξιολογήσει τους μαθητές στην ενότητα αυτή με ατομική εργασία. Οι μαθητές θα πρέπει να δημιουργήσουν μια ολοκληρωμένη βάση δεδομένων για τη σχολική βιβλιοθήκη στο σύστημα διαχείρισης βάσεων δεδομένων Access. Για να βοηθήσει τους μαθητές, η κ. Δημητρίου έχει διαχωρίσει την εργασία σε μια σειρά από δραστηριότητες που οι μαθητές θα πρέπει να διεκπεραιώσουν, ώστε να φτάσουν στην υλοποίηση της ολοκληρωμένης βάσης δεδομένων. Οι δραστηριότητες αυτές δίνονται πιο κάτω:

- (1) Δημιουργία ερωτημάτων: Εύρεση βιβλίου με βάση τον τίτλο, εύρεση μαθητή με βάση τον αριθμό μητρώου του, εύρεση βιβλίων που δανείστηκε ο κάθε μαθητής, εύρεση βιβλίων που δεν είναι διαθέσιμα.
- (2) Καθορισμός σχέσεων πινάκων.
- (3) Δημιουργία φορμών για όλους τους πίνακες και τα ερωτήματα και εισαγωγή δεδομένων στους πίνακες.
- (4) Δημιουργία πινάκων (Βιβλία, Μαθητές, Δανεισμοί) και καθορισμός πρωτεύοντος κλειδιού και ιδιότητες πεδίων.
- (5) Δημιουργία εκθέσεων για τα βιβλία που δεν είναι διαθέσιμα και για τα βιβλία που δανείστηκε ο κάθε μαθητής.

**Να γράψετε τους αριθμούς των δραστηριοτήτων με τη σειρά που κρίνετε ότι είναι η καταλληλότερη για να ακολουθήσουν οι μαθητές στην εργασία τους.** 

# **Ερώτηση Γ2 (3 Μονάδες)**

Η καθηγήτρια κ. Σάββα, πρόκειται να διδάξει την ενότητα «Λειτουργικά Συστήματα» στο μάθημα «Εφαρμογές Πληροφορικής» της Β' Λυκείου. Γνωρίζοντας ότι οι μαθητές έχουν διδαχθεί την ενότητα αυτή και σε προηγούμενες τάξεις, προσπάθησε να κάνει μια κατανομή των δεικτών επιτυχίας της συγκεκριμένης ενότητας ανά τάξη, για να μπορεί και η ίδια να έχει μια ξεκάθαρη άποψη ποιοι από τους δείκτες μπορούν να θεωρηθούν ως προαπαιτούμενοι και ποιοι ως νέα γνώση.

Δίνονται οι πιο κάτω δείκτες επιτυχίας:

- (1) Οι μαθητές να ενημερώνουν το Λειτουργικό Σύστημα.
- (2) Οι μαθητές να αναγνωρίζουν τον ρόλο του λειτουργικού συστήματος ως συντονιστή του υλικού και του λογισμικού του υπολογιστή.
- (3) Οι μαθητές να αναγνωρίζουν τα βασικά χαρακτηριστικά ενός αρχείου (όνομα, επέκταση, μέγεθος, ημερομηνία).
- (4) Οι μαθητές να δημιουργούν και να καταργούν λογαριασμό χρήστη (User Account).
- (5) Οι μαθητές να αναγνωρίζουν τη δενδροειδή ιεραρχία φακέλων και αρχείων σε ένα υπολογιστή.
- (6) Οι μαθητές να ενεργοποιούν και να απενεργοποιούν προγράμματα κατά την εκκίνηση του λειτουργικού συστήματος (Start up programs).

Να κατατάξετε τους δείκτες επιτυχίας που δόθηκαν πιο πάνω, στις αντίστοιχες τάξεις, όπως αυτές παρουσιάζονται στον πιο κάτω πίνακα.

**Να αντιγράψετε τον πιο κάτω πίνακα στο τετράδιο απαντήσεων σας και να τον συμπληρώσετε, γράφοντας τον αριθμό του δείκτη επιτυχίας, στη στήλη της τάξης όπου αντιστοιχεί.**

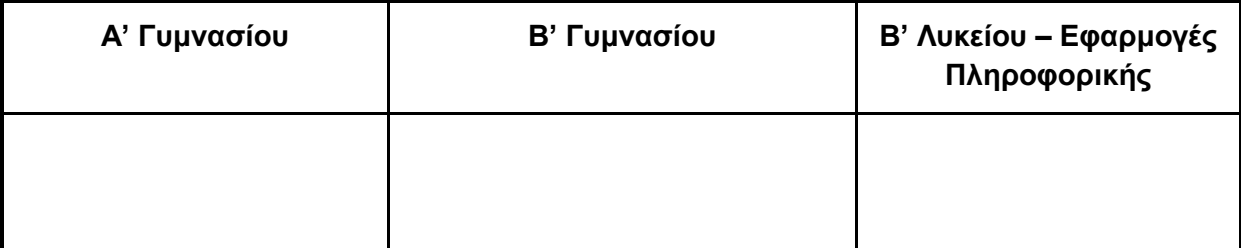

# **Ερώτηση Γ3 (4 Μονάδες)**

H καθηγήτρια κ. Ιωάννου, η οποία εργάζεται σε εξατάξιο Γυμνάσιο, βρήκε στο Διαδίκτυο το εργαλείο που φαίνεται στην πιο κάτω εικόνα. Το εργαλείο αυτό παρουσιάζει την κωδικοποίηση του χαρακτήρα που πληκτρολογεί ο χρήστης στο σημείο (Α) ως δυαδικό αριθμό στο σημείο (Β). Επίσης, μπορεί να αποκωδικοποιήσει τον δυαδικό αριθμό που εισάγεται στο σημείο (Β) σε χαρακτήρα, που εμφανίζεται στο σημείο (Γ). Το εργαλείο υποστηρίζει διάφορα πρότυπα κωδικοποίησης.

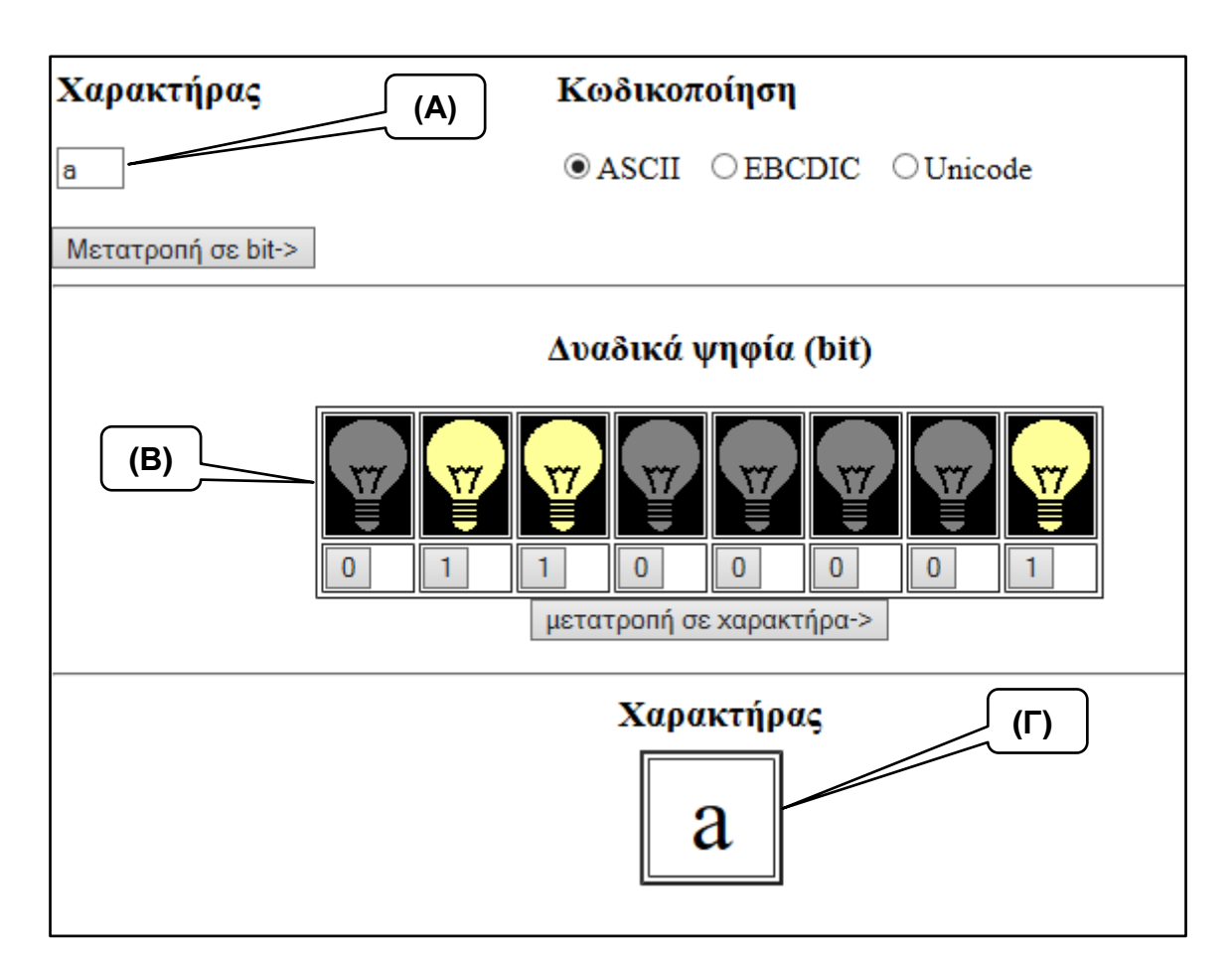

- **(α) Να αναφέρετε σε ποια τάξη και σε ποια θεματική ενότητα θα μπορούσε η κ. Ιωάννου να αξιοποιήσει το εργαλείο αυτό.**
- **(β) Για την τάξη και θεματική ενότητα που αναφέρατε στο ερώτημα (α), να διατυπώσετε μια δραστηριότητα την οποία η κ. Ιωάννου θα δώσει στους μαθητές ώστε να χρησιμοποιήσουν το εργαλείο αυτό.**

**Συνολικά η απάντησή σας δεν θα πρέπει να υπερβαίνει τις 80 λέξεις.**

# **Ερώτηση Γ4 (6 Μονάδες)**

Ο καθηγητής της Γ' Γυμνασίου κ. Μοδέστου, έχει ετοιμάσει ένα φύλλο εργασίας για το μάθημα με δείκτη επιτυχίας «*οι μαθητές να είναι σε θέση να ακολουθούν τον Κύκλο Ανάπτυξης Εφαρμογής για να επιλύουν προβλήματα με απλή δομή διακλάδωσης*». Στο φύλλο εργασίας υπάρχει η πιο κάτω άσκηση:

Να δημιουργήσετε πρόγραμμα το οποίο θα διαβάζει τρεις ακέραιους αριθμούς h (0<=h<=23), m (0<=m<=59) και s (0<=s<=59), οι οποίοι αντιπροσωπεύουν τις ώρες, τα λεπτά και τα δευτερόλεπτα ενός ψηφιακού ρολογιού. Το πρόγραμμα πρέπει να εμφανίζει στην οθόνη την ένδειξη του ρολογιού μετά την πάροδο ενός δευτερολέπτου.

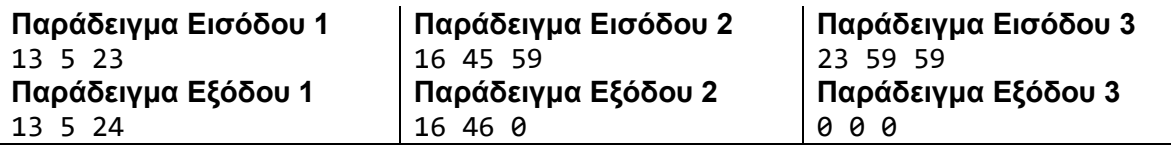

Κατά τη διάρκεια του μαθήματος ένας μαθητής, ο Αδάμος, επισήμανε στον κ. Μοδέστου ότι η άσκηση θα μπορούσε να λυθεί με βάση όσα έχουν διδαχθεί μέχρι στιγμής και **χωρίς** τη χρήση δομής διακλάδωσης.

**Να γράψετε την πιθανή λύση που έδωσε ο Αδάμος για να τεκμηριώσει το επιχείρημά του, χρησιμοποιώντας τη γλώσσα προγραμματισμού Pascal.**

#### **Ερώτηση Γ5 (6 Μονάδες)**

Η καθηγήτρια κ. Νικοδήμου, ανέθεσε την πιο κάτω άσκηση σε μαθητές της Γ' Λυκείου.

Η Ελένη είναι πολιτικός μηχανικός σε μεγάλη κατασκευαστική εταιρεία. Στην Ελένη έχει ανατεθεί να φτιάξει όσα περισσότερα **τετράγωνα** δωμάτια μπορεί. Για τον σκοπό αυτό έχει στη διάθεσή της προκατασκευασμένους τοίχους. Να δημιουργήσετε πρόγραμμα που να δέχεται στην 1 <sup>η</sup> γραμμή έναν ακέραιο αριθμό (4<=Χ<=1000) που αντιστοιχεί στο πλήθος των προκατασκευασμένων τοίχων και στην 2 <sup>η</sup> γραμμή Χ ακέραιους αριθμούς που αντιστοιχούν στα μήκη των προκατασκευασμένων τοίχων. Το πρόγραμμα να παρουσιάζει το πλήθος των τετράγωνων δωματίων που μπορεί να φτιάξει η Ελένη.

**Σημείωση**: Η Ελένη θέλει να χρησιμοποιήσει για κάθε πλευρά του δωματίου μόνο έναν τοίχο.

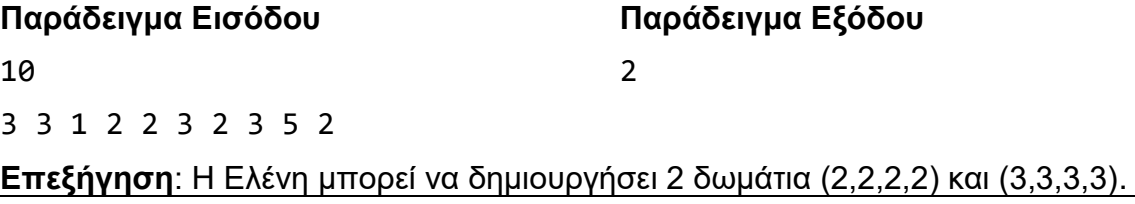

Ένας μαθητής έδωσε την πιο κάτω απάντηση, η οποία έχει τέσσερα λογικά λάθη/παραλείψεις:

```
1
2
3
4
5
6
7
8
9
10
11
12
13
14
15
16
17
18
19
20
21
22
23
24
25
26
27
28
29
30
31
32
    program askisi;
    const N=1000;
    type
          tb=array[1..N] of integer;
    var 
          i,j,temp,X,counter:integer;
          A:tb;
    begin
          readln(X);
          counter:=0;
          for i:=1 to X do
             read(A[i]); for i:=1 to X-1 do
             for i:=i+1 to X-1 do
                   if A[i]>A[j] then
                       begin
                            temp:=A[i];
                           A[i]:=A[j]; end;
         i := 1;while(i \leq (X-3)) do
              begin
               if(A[i]=A[i+1]) and (A[i]=A[i+2]) then
                       begin
                            counter:=counter+1;
                           i:=i+4; end
                else
                      i := i + 3;
              end;
          writeln(counter);
    end.
```
**Να γράψετε τον αριθμό της εντολής όπου υπάρχει λάθος και να καταγράψετε ολόκληρη τη διορθωμένη εντολή. Σε περίπτωση παράλειψης, να γράψετε τους αριθμούς των εντολών ανάμεσα στις οποίες θα προσθέσετε εντολή, καθώς και ολόκληρη την εντολή που θέλετε να προσθέσετε.**

# **Ερώτηση Γ6 (8 Μονάδες)**

Ο καθηγητής κ. Μιχαηλίδης έχει αναθέσει στους μαθητές της Β' Λυκείου το πιο κάτω πρόβλημα, στο τελικό δοκίμιο:

Ο Μάρκος δουλεύει ως σερβιτόρος στο εστιατόριο του πατέρα του. Το εστιατόριο διαθέτει 11 τραπέζια τοποθετημένα κυκλικά, όπως φαίνονται στην πιο κάτω εικόνα. Με τον αριθμό 0 εμφανίζεται το μπαρ.

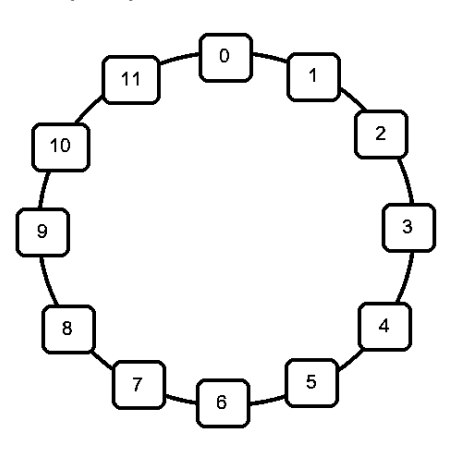

Ο Μάρκος ξεκινά από το μπαρ (θέση 0), έχοντας γεμίσει τον δίσκο του με τα ποτά όλων των παραγγελιών και κινείται περιμετρικά της διάταξης των τραπεζιών. Πρέπει να σερβίρει ποτά σε Ν (1<=Ν<=11) τραπέζια, με τη σειρά που έχουν δώσει την παραγγελία. Ο Μάρκος είναι αρκετά γρήγορος και για να μετακινηθεί στο τραπέζι που βρίσκεται δεξιά ή αριστερά από το τραπέζι που έχει σερβίρει, χρειάζεται ένα δευτερόλεπτο. Ο χρόνος για το σερβίρισμα είναι αμελητέος και δεν υπολογίζεται στον συνολικό χρόνο.

Να θεωρήσετε ότι ο Μάρκος σερβίρει τα τραπέζια επιλέγοντας πάντα τη συντομότερη διαδρομή από το ένα τραπέζι στο άλλο. Αν για παράδειγμα βρίσκεται στο τραπέζι 7 και πρέπει να μετακινηθεί στο τραπέζι 10, θα κινηθεί δεξιόστροφα για 3 δευτερόλεπτα αντί αριστερόστροφα για 9 δευτερόλεπτα, όπως βλέπετε στην πιο κάτω εικόνα.

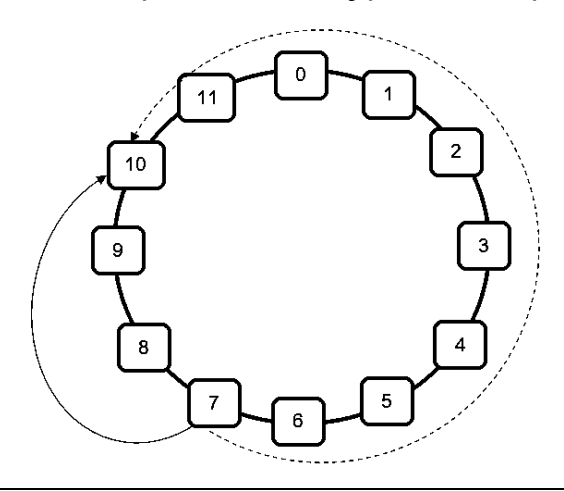

Αν σας δοθούν το πλήθος των τραπεζιών (1<=Ν<=11) και οι αριθμοί των τραπεζιών (1<=Τ<=11), με τη σειρά που έχουν δώσει την παραγγελία τους, να βρείτε μετά από πόσα δευτερόλεπτα θα ολοκληρώσει το σερβίρισμα όλων των παραγγελιών ο Μάρκος.

#### **Παράδειγμα εισόδου**

5 3 10 4 11 9

### **Παράδειγμα εξόδου**

21

**Επεξήγηση**: Ο Μάρκος ξεκινά από το μπαρ στη θέση 0. Αρχικά, σερβίρει το τραπέζι 3. Η δεξιόστροφη μετακίνηση του κοστίζει χρονικά 3 δευτερόλεπτα. Για να σερβίρει το τραπέζι 10, κινείται αριστερόστροφα με χρονικό κόστος 5. Για το τραπέζι 4, μπορεί να κινηθεί είτε δεξιόστροφά είτε αριστερόστροφα καθώς το χρονικό κόστος είναι το ίδιο, 6. Για το τραπέζι 11, θα κινηθεί αριστερόστροφα με χρονικό κόστος 5. Τέλος, για το τραπέζι 9, θα κινηθεί αριστερόστροφα με χρονικό κόστος 2. Συνολικά, οι μετακινήσεις μέχρι να ολοκληρώσει το σερβίρισμα, θα του κοστίσουν 3+5+6+5+2=21 δευτερόλεπτα.

**Να υλοποιήσετε τη λύση σε γλώσσα προγραμματισμού C++, με βάση την ύλη που διδάσκεται στη Β' Λυκείου.**

### **ΤΕΛΟΣ ΕΞΕΤΑΣΤΙΚΟΥ ΔΟΚΙΜΙΟΥ**